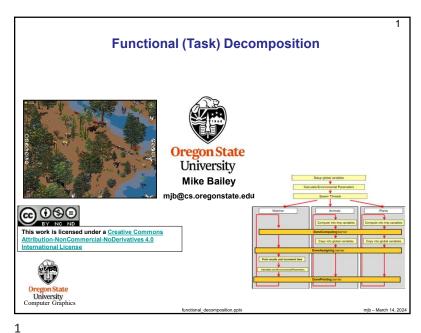

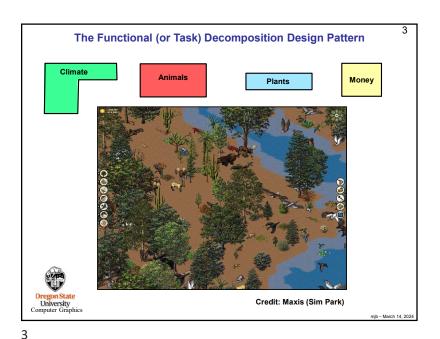

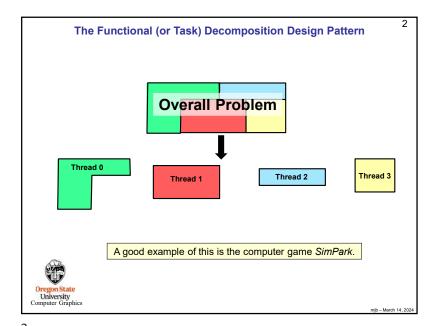

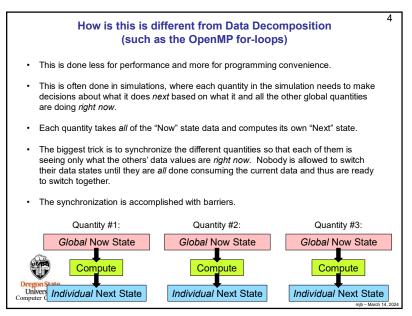

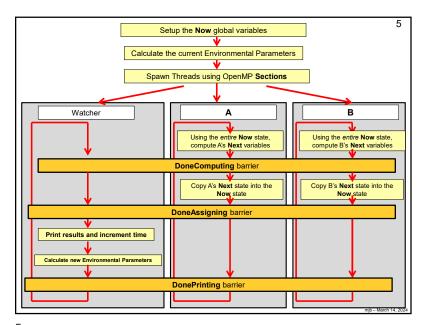

5

```
Int main( int arge, char *argv[])
{

Int main( int arge, char *argv[])
{

IntBarrier( 3 );

InitBarrier( 3 );

Impragma omp parallel sections
{

#pragma omp section
{

Watcher();
}

#pragma omp section
{

Animals();
}

#pragma omp section
{

Plants();
}

#pragma omp section
{

Impragma omp section
{

Impragma omp section
{

Impragma omp section
{

Impragma omp section
{

Impragma omp section
{

Impragma omp section
{

Impragma omp section
{

Impragma omp section
{

Impragma omp section
{

Impragma omp section
{

Impragma omp section
{

Impragma omp section
{

Impragma omp section
{

Impragma omp section
{

Impragma omp section
{

Impragma omp section
{

Impragma omp section
{

Impragma omp section
{

Impragma omp section
{

Impragma omp section
{

Impragma omp section
{

Impragma omp section
{

Impragma omp section
{

Impragma omp section
{

Impragma omp section
{

Impragma omp section
}

Impragma omp section
{

Impragma omp section
}

Impragma omp section
{

Impragma omp section
}

Impragma omp section
{

Impragma omp section
}

Impragma omp section
{

Impragma omp section
}

Impragma omp section
{

Impragma omp section
}

Impragma omp section
}

Impragma omp section
}

Impragma omp section
}

Impragma omp section
}

Impragma omp section
}

Impragma omp section
}

Impragma omp section
}

Impragma omp section
}

Impragma omp section
}

Impragma omp section
}

Impragma omp section
}

Impragma omp section
}

Impragma omp section
}

Impragma omp section
}

Impragma omp section
}

Impragma omp section
}

Impragma omp section
}

Impragma omp section
}

Impragma omp section
}

Impragma omp section
}

Impragma omp section
}

Impragma omp section
}

Impragma omp section
}

Impragma omp section
}

Impragma omp section
}

Impragma omp section
}

Impragma omp section
}

Impragma omp section
}

Impragma omp section
}

Impragma omp section
}

Impragma omp section
}

Impragma omp section
}

Impragma omp section
}

Impragma omp section
}

Impragma omp section
}

Impragma omp section
}

Impragma omp section
}

Impragma omp sec
```

6

```
The Functional Decomposition Design Pattern

void
Animals()

while( << You decide how to know when it's all finished? >> )

int nextXXX= << function of what all states are right Now >>

WaitBarrier();  // 1.

NowXXX = nextXXX;  // copy the computed next state to the Now state

WaitBarrier();  // 2.

// do nothing
WaitBarrier();  // 3.

}

Dregon State
University
Computer Graphics
```

•

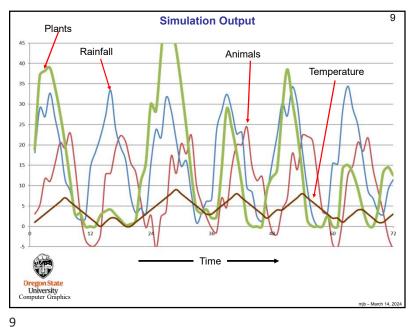

```
We Have to Make Our Own Barrier Function
                                                                                                                                      11
            omp_lock_t Lock;
volatile int NumInThreadTeam;
                         NumAtBarrier;
            volatile int
                         NumGone:
           void
InitBarrier( int n )
                NumInThreadTeam = n;
                                                      // number of threads you want to block at the barrier
                NumAtBarrier = 0;
omp_init_lock( &Lock );
           void
WaitBarrier()
                omp_set_lock( &Lock );
                     NumAtBarrier++;
if( NumAtBarrier == NumInThreadTeam )
                                                                   // release the waiting threads
                          NumGone = 0;
                         NumAtBarrier = 0;
// let all other threads return before this one unlocks:
                          while( NumGone != NumInThreadTeam - 1 );
                          omp_unset_lock( &Lock );
                omp_unset_lock( &Lock );
                while( NumAtBarrier != 0 );
                                                      // all threads wait here until the last one arrives ...
                #pragma omp atomic
                                                      // ... and sets NumAtBarrier to 0
 Oregon:
Univer
                      NumGone++;
Computer
```

10 We Have to Make Our Own Barrier Function Why can't we just use #pragma omp barrier? Functional Decomposition is a good example of when you can't. There are two ways to think about how to allow a program to implement a barrier: 1. Make a thread wait at a specific address in the code. Keep waiting until all threads are waiting there. 2. Make a thread wait when it specifically asks to "Wait". Keep waiting until all threads have asked to "Wait". Both of these sound legitimate, but: . The OpenMP specification only allows for #1. • The Functional Decomposition described here wants to use #2, because the waiting needs to happen at different addresses in different functions

10

Oregon State University Computer Graphics

| Thread #0                       | Thread #1                       | Thread #2                       | NumInThreadTeam |   | NumGone |
|---------------------------------|---------------------------------|---------------------------------|-----------------|---|---------|
|                                 |                                 |                                 | 3               | 0 |         |
| Calls WaitBarrier( )            |                                 |                                 | 3               | 0 |         |
| Sets the lock                   |                                 |                                 | 3               | 0 |         |
| Increments NumAtBarrier         |                                 |                                 | 3               | 1 |         |
| NumAtBarrier != NumInThreadTeam |                                 |                                 | 3               | 1 |         |
| Unsets the lock                 |                                 |                                 | 3               | 1 |         |
| Stuck at while-loop #2          |                                 |                                 | 3               | 1 |         |
|                                 | Calls WaitBarrier( )            |                                 | 3               | 1 |         |
|                                 | Sets the lock                   |                                 | 3               | 1 |         |
|                                 | Increments NumAtBarrier         |                                 | 3               | 2 |         |
|                                 | NumAtBarrier != NumInThreadTeam |                                 | 3               | 2 |         |
|                                 | Unsets the lock                 |                                 | 3               | 2 |         |
|                                 | Stuck at while-loop #2          |                                 | 3               | 2 |         |
|                                 |                                 | Calls WaitBarrier( )            | 3               | 2 |         |
|                                 |                                 | Sets the lock                   | 3               | 2 |         |
|                                 |                                 | Increments NumAtBarrier         | 3               | 3 |         |
|                                 |                                 | NumAtBarrier == NumInThreadTeam | 3               | 3 |         |
|                                 |                                 | Sets NumGone                    | 3               | 3 | 0       |
|                                 |                                 | Sets NumAtBarrier               | 3               | 0 | 0       |
|                                 |                                 | Stuck at while-loop #1          | 3               | 0 | 0       |
| Falls through while-loop #2     |                                 |                                 | 3               | 0 | 0       |
| Increments NumGone              |                                 |                                 | 3               | 0 | 1       |
| Returns                         |                                 |                                 | 3               | 0 | 1       |
|                                 | Falls through while-loop #2     | D                               | 3               | 0 | 2       |
|                                 | Increments NumGone              |                                 | 3               | 0 | 2       |
|                                 | Returns                         |                                 | 3               | 0 | 2       |
|                                 |                                 | Falls through while-loop #1     | 3               | 0 | 2       |
|                                 |                                 | Unsets the lock                 | 3               | 0 | 2       |
|                                 |                                 | Returns                         | 3               | 0 | 2       |

11